### AutoCAD Crack Free [Win/Mac] [Latest] 2022

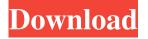

### **AutoCAD**

AutoCAD Crack Keygen is one of the more popular CAD programs due to its powerful drafting features, compatibility with other software applications, ease of use, and cost. The program is offered in both cloud and on-premises versions. Common Uses AutoCAD is used in a variety of engineering and architecture professions for creating 2D and 3D drawings of models and other 2D (plan, elevation, profile, cross section, section, and so on) and 3D models (architecture, structural, electrical, plumbing, and so on). It can import data from many other applications, such as Civil3D, JBuilder, ArchiCAD, Inventor, and other standard DWG and DXF file formats, and export to these and other formats. AutoCAD's sophisticated database functions allow for the storage of information about properties, such as material properties, plot and dimension styles, and other custom properties. Designers use AutoCAD to create architectural, mechanical, electrical, plumbing, and structural design drawings. Architects use AutoCAD for creating 2D and 3D models of buildings. Structural engineers and inspectors use AutoCAD to produce drawings for steel structures. Other CAD Program Applications AutoCAD is often used in conjunction with another CAD or drafting program. For example, AutoCAD can import data from other CAD and drafting programs, such as Civil3D, ArchiCAD, Inventor, D-Cubed, Mepho, and others. AutoCAD can be used with programs that create real-time displays, such as SketchUp, to make 3D models. AutoCAD can also be used with 3D modeling programs to work in 3D. Advantages and Disadvantages AutoCAD's drawing options and features are powerful and flexible. However, they can be complicated to understand. To use AutoCAD, you must learn the jargon of the program, which includes the different properties, functions, and menu items. In addition, AutoCAD is a desktop app, which means it can be complicated to share files with coworkers, particularly in situations where there are multiple users. For example, you must set permissions to be able to use the file when someone else is working on it. Top 10 AutoCAD Features AutoCAD has so many features that it can be hard to know where to start. Below is

#### AutoCAD Crack +

In 1998, Autodesk introduced Project Mosaic, a video game for the Nintendo 64 and other console systems. In 2001, Autodesk dropped support for the R12 release, except for those who had previously licensed R12 extensions. References External links Autodesk's Official website Category: AutoCAD Torrent Download Category: Software companies based in San Francisco Category:Software companies established in 1984 Category:1984 establishments in California Category:American companies established in 1984 Category:Software companies of the United StatesQ: Showing data from two or more queries in one query I am trying to show data from two queries in one table. I have the following code: \$query = mysql query("SELECT \* FROM questions\_submission WHERE user\_id = "...\$\_SESSION['id']."""); \$numposts = mysql\_num\_rows(\$query); \$qtotal = mysql\_query("SELECT SUM(points) AS sum FROM questions"); \$points = mysql\_result(\$qtotal, 0); \$users = mysql\_result(\$query, 0); //Calculate average for the database \$average = \$points / \$users; I have been trying to figure out a way to make this work, but can't seem to find anything online. This doesn't work, because it tries to display the sum of the first query in the database as a part of the calculation of the second query. \$average = \$points / \$users; This doesn't work, because it displays the results from the first query instead of the second query. \$average = \$points / \$users; I'm not quite sure if this is even possible, but is there a way to do this? A: try this: \$query = mysql query("SELECT \* FROM questions submission WHERE user\_id = "".\$\_SESSION['id']."""); \$numposts = mysql\_num\_rows(\$query); \$qtotal = mysql\_query("SELECT SUM(points) AS sum FROM questions"); \$points = mysql\_result(\$qtotal, 0); \$users = mysql\_result(\$query, 0); //Calculate average for the database \$average = \$points / \$users; if you want the sum of all users points in a1d647c40b

1/3

## AutoCAD Crack (LifeTime) Activation Code

Run the program and make your first drawing on it. Open "winspector" tool. You can activate it by right clicking on your drawing. Now select the pen you want to use on your drawing. You can also change the color to the one you want to. Now click on the pen and just go away from it by pressing "W". You'll see the color in it changes. When you're ready, just click again on it and it will turn black. Save the image. Reopen the "winspector" again and you will see it back to the color you changed it to. Now you're done with the pen. Click on "W" again to remove the pen from the pen tip. Enjoy, goodbye. This is the basic keygen program you can use on Autocad. There are some things that you have to do in order to use this keygen, however. First of all you have to activate it. Open Autocad. Find Autocad and press (Alt+S). You'll see an image that says "Activate Autocad". Press it and Autocad will be activated. You'll see a startup window. Click on the "Options" and "Preferences" tab. Go to the "General" tab. Activate the "Consolas" font. Then click on the "View" tab. Activate the "View Port" option. Click on "Navigation" and select the "Line Draw" option. Now you're done. Congratulations, you've done it. [php] include('./simple.php'); [/php] I have one or two suggestions for you: 1. You can change the visibility of the tools and those things, if you have enough skill. 2. The easiest way to write programs is by using some language interpreter (IDE). I recommend you to use BlueFish, it has a PHP interpreter. You can get it at www.bluefishapp.com, its free. 3. Use.NET languages if you want to do the same thing, as I've already explained. 4. If you want you can change the color of the text tool. For that, go to "Edit", "Edit Customization", "Text

#### What's New In AutoCAD?

Print to PDF: Print to PDF is a newly introduced export option that allows you to convert graphics and text to a print-ready document. CAD Data: Add the capability to send CAD data outside of a drawing, to a 2D drawing, or to the Internet. By using CAD data, you can take and share CAD files, share engineering drawings, and deliver prototypes to the manufacturing and assembly process. Powering 2D Graphics: When you design in AutoCAD, you work on a 2D surface. With a couple of features, you can now work in 3D space with 2D drawings and graphics. Productivity enhancements: A navigation capability allows you to quickly return to the next or previous drawing on a sheet. You can also quickly access drawings and other applications from a sheet or from the command line. Drawing quality improvements: When you drag a drawing to another location on the screen, it will snap to the edges of the screen. When you draw an arc, you can now use the polar bounding box to easily set the arc's degree, radius, and central point. You can also control the accuracy of the anchor point with the snap, snap off, and snap on selections. Coordinate accuracy improvements: You can import and export coordinate data and edit coordinates at any time. You can also coordinate any point to any other point in a drawing. The coordinates displayed in the Coordinates ribbon are accurate. AutoCAD view: A new view named AutoCAD Object Linked View, or AOLV, is available in the Object Snap and AutoSnap commands. It allows you to view a selected object as a linked view, creating a relationship between a linked view object and a drawing object. Markup Markup Import and Markup Assist: Import feedback from printed paper or PDFs and add changes to your drawings automatically, without additional drawing steps. Rapidly send and incorporate feedback into your designs. Import feedback from printed paper or PDFs and add changes to your drawings automatically, without additional drawing steps. Print to PDF: Print to PDF is a newly introduced export option that allows you to convert graphics and text to a print-ready document. Print to PDF is a newly introduced export option that allows you to convert graphics and text to a printready document

2/3

# **System Requirements:**

NOTE: Nexus has tested a variety of workstations including laptops, desktops, and several older game consoles. Your situation may vary. As mentioned in the opening paragraph, this mod should be compatible with ANY game that works with Nexus Mod Manager. If your game seems to be working fine, but you see a long "ding" sound at the beginning of each hit, you may have an issue with sound on your PC. If you're experiencing that, we suggest checking this guide to audio problems. If it doesn't resolve your issues, feel free to send us

Related links:

3/3